#### Alinhamento Múltiplo de Sequências

## Alinhamento Múltiplo de Sequências Zanoni Dias Instituto de Computação - Unicamp <sup>6</sup> de setembro de <sup>2012</sup> Dadas k sequências  $\alpha_1, \alpha_2, \ldots, \alpha_k$  sobre um alfabeto  ${\cal A}$  com, respectivamente,  $n_1, n_2, \ldots, n_k$  caracteres, obter um alinhamento  $\alpha=\{\alpha_1',\alpha_2',\ldots,\alpha_k'\}$ , sobre o alfabeto  $\mathcal{A}'=\mathcal{A}\cup\{-\}$ , tal que,  $|\alpha'_1| = |\alpha'_2| = \ldots = |\alpha'_k| = n$ , e  $\alpha_i$  possa ser obtida através da remoção de todos os buracos (-) de  $\alpha'_i$  (para todo  $1 \leq i \leq k$ ).  $\bullet$  O alinhamento normalmente é representado por uma matriz de dimensões  $n$  e  $k$ , onde as linhas representam as sequências. · Uma coluna, por definição, não pode conter apenas buracos. · Dado um esquema de pontuação para alinhamentos múltiplos, desejamos encontrar o alinhamento de maior pontuação possível.  $\bullet$  O problema do Alinhamento Multiplo de Sequências é também conhecido como MSA (Multiple Sequence Alignment).

Alinhamento Múltiplo de Sequências

Zanoni Dias (IC – Unicamp) Alinhamento Múltiplo de Sequências 6 de setembro de 2012 1/53

<span id="page-0-0"></span>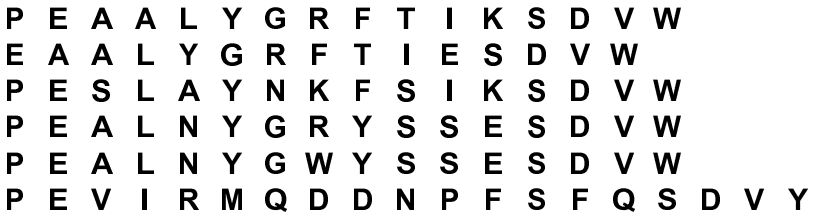

#### Alinhamento Múltiplo de Sequências

Zanoni Dias (IC – Unicamp) Alinhamento Múltiplo de Sequências 6 de setembro de 2012 2 / 53

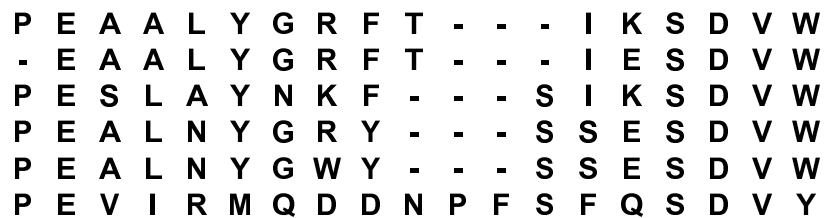

### Soma de Pares

### Como Pontuar um Alinhamento Múltiplo de Sequências

- $\bullet$  Soma da pontuação de todas as colunas do alinhamento.
	- $\blacktriangleright$  Necessita de uma função de pontuação de colunas.
- · Exemplo de funções de pontuação de colunas:
	- ► Generalização da matriz de similaridade, com  $k$  dimensões.<br>. Same de Daves (SD sesme Sum of Daim)
	- ► Soma de Pares (SP-score: Sum-of-Pairs).
	- $\blacktriangleright$  Entropia da coluna.
- Considera a soma, par a par, das similaridades de todos os símbolos da coluna.
- $\bullet$  Fórmula da Soma de Pares para uma coluna c:

$$
\sum_{1\leq i
$$

- <sup>A</sup> Soma de Pares de uma coluna pode ser calculada em:  $\blacktriangleright$  Tempo  $\Theta(k^2)$
- Soma de pares pode ser usada para avaliar <sup>o</sup> alinhamento como um todo, <sup>e</sup> com isso considerar esquemas de penalidade sub-aditivos para buracos.
- **.** Neste caso teríamos:

$$
\sum_{1\leq i
$$

Zanoni Dias (IC – Unicamp) Alinhamento Múltiplo de Sequências 6 de setembro de 2012 5/53

### Pontuação baseada em Entropia

- Quanto mais similar forem os símbolos de uma coluna, menor a entropia.
- $\bullet$  A pontuação de uma alinhamento pode ser obtido pela soma das entropias das colunas.
- Neste caso, estamos interessados num alinhamento de entropia mínima.
- $\bullet$  Fórmula da entropia de uma coluna:

$$
-\sum_{x\in\mathcal{A}'}\rho_x\log_2 p_x
$$

onde  $p_\mathsf{x}$  é a frequência do símbolo  $\mathsf{x}$  na coluna.

- Note que se  $p_{\mathsf{x}} = 1$ , ou seja, a coluna contiver apenas o símbolo  $\mathsf{x},$ então a entropia da coluna será  $-1\log_2 1 = 0.$
- · Caso, a coluna contiver mais de um símbolo, então a entropia será positiva. Exemplo,  $p_A = p_C = p_T = p_G = \frac{1}{4}$ , então a entropia será  $-4(\frac{1}{4}log_2{\frac{1}{4}})=2.$
- A entropia de uma coluna pode ser calculada em  $\Theta(|\mathcal{A}|+k)$ .

Sequência Consenso

Zanoni Dias (IC – Unicamp) Alinhamento Múltiplo de Sequências 6 de setembro de 2012

- $\bullet$  Em muitas aplicações, além do alinhamento das sequências, deseja-se obter uma sequência que represente o consenso do alinhamento.
- Método ingênuo: coluna a coluna, fazer uma "votação", escolhendo a base mais comum.
- $\bullet$  A sequência consenso (C) pode ser obtida, coluna a coluna, escolhendo o símbolo que maximiza a soma das similaridade entre ele e todos os demais símbolos da coluna, ou seja:

$$
\textit{maximize} \sum_{i=1}^k \sigma(C[c], \alpha_i[c])
$$

com  $C[c] \in \mathcal{A}'$ , para toda coluna  $c$  do alinhamento múltiplo.

 $\bullet$  A sequência consenso pode ser obtida em  $\Theta(|\mathcal{A}|kn)$ .

$$
Zanoni \; \tilde{D}ias \; (IC-Unicamp)
$$

## Alinhamento de Três Sequências

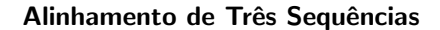

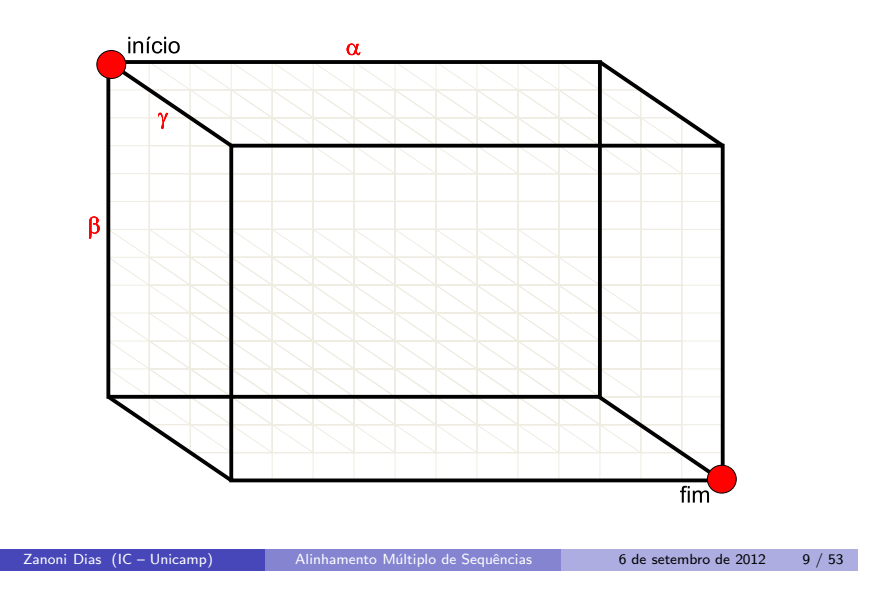

# Alinhamento de Três Sequências

- · Generalização do algoritmo de Needleman e Wunsch para alinhamento de duas sequências.
- · Matriz de Programação Dinâmica deverá ser tridimensional (cada dimensão representará uma sequência a ser alinhada).
- · Fórmula de recorrência usada no preenchimento da matriz:

$$
M[i,j,k] \leftarrow max \left\{\n\begin{array}{l}\nM[i-1,j,k] + \sigma(\alpha_1[i],-, -) \\
M[i,j-1,k] + \sigma(-,\alpha_2[j],-) \\
M[i,j,k-1] + \sigma(-,-,\alpha_3[k]) \\
M[i-1,j-1,k] + \sigma(\alpha_1[i],\alpha_2[j],-) \\
M[i-1,j,k-1] + \sigma(\alpha_1[i],-,\alpha_3[k]) \\
M[i,j-1,k-1] + \sigma(-,\alpha_2[j],\alpha_3[k]) \\
M[i-1,j-1,k-1] + \sigma(\alpha_1[i],\alpha_2[j],\alpha_3[k])\n\end{array}\n\right\}
$$

- Complexidade de tempo e espaço:
	- $\blacktriangleright$   $\Theta(n^3)$

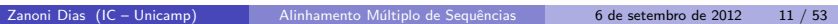

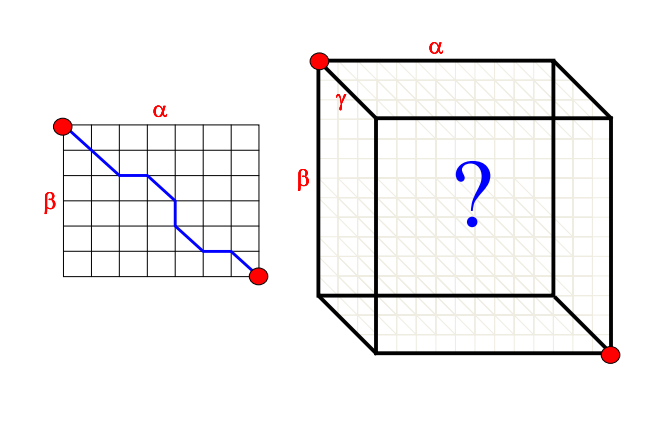

## Alinhamento de Três Sequências

Zanoni Dias (IC – Unicamp) Alinhamento Múltiplo de Sequências 6 de setembro de 2012 10 / 53

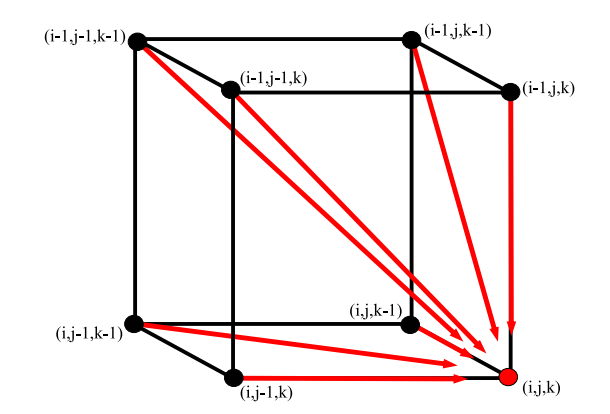

# Alinhamento de  $\mathit{k}$  Sequências

- **·** Generalização do algoritmo de Needleman e Wunsch para alinhamento de duas sequências.
- Matriz de Programação Dinâmica deverá ser k-dimensional (cada dimensão representará uma sequência a ser alinhada).
- Cada célula da matriz dependerá de outras 2 $^k-1$  células.
- · Quanto custa preencher cada célula?
	- ► Usando Soma de Pares:  $\Theta(k^2 2^k)$ 
		- ► Usando Entropia:  $\Theta((|\mathcal{A}| + k)2^k)$
- Complexidade de tempo total:
	- $\blacktriangleright$   $\Omega(k2^kn^k)$
- · Complexidade de espaço:
	- $\blacktriangleright$   $\Theta(n^k)$
- Lusheng Wang <sup>e</sup> Tao Jiang provaram em <sup>1994</sup> que <sup>o</sup> problema do alinhamento múltiplo de sequências é  $N$  P-Completo.

Zanoni Dias (IC – Unicamp) Alinhamento Múltiplo de Sequências 6 de setembro de 2012 13 / 53

## Alinhamento de  $\mathit{k}$  Sequências Redução do Espaço de Busca

- $\bullet$  Metodo para redução de tempo de processamento quando usa-se Soma de Pares para pontuar cada coluna.
- $\bullet$  Antes de expandir uma célula (e atualizar a similaridade das células que são influenciadas por ela), verificar se ela é relevante, ou seja, se ela pode fazer parte do alinhamento múltiplo.
- O método usa as matrizes de pontuação total entre todos os pares de sequências a serem alinhadas.
- A Matriz de Pontuação Total (c) entre as sequências  $\alpha$  e  $\beta$ , de tamanho *m* e *n*, é definida como:

$$
c[i,j] = a[i,j] + b[i,j]
$$

onde:

$$
a[i,j] = sim(\alpha[1..i], \beta[1..j])
$$
  

$$
b[i,j] = sim(\alpha[i+1..n], \beta[j+1..m])
$$

Zanoni Dias (IC – Unicamp) Alinhamento Múltiplo de Sequências 6 de setembro de 2012 14 / 53

Alinhamento de  $\mathit{k}$  Sequências Matriz de Pontuação de Prefixos

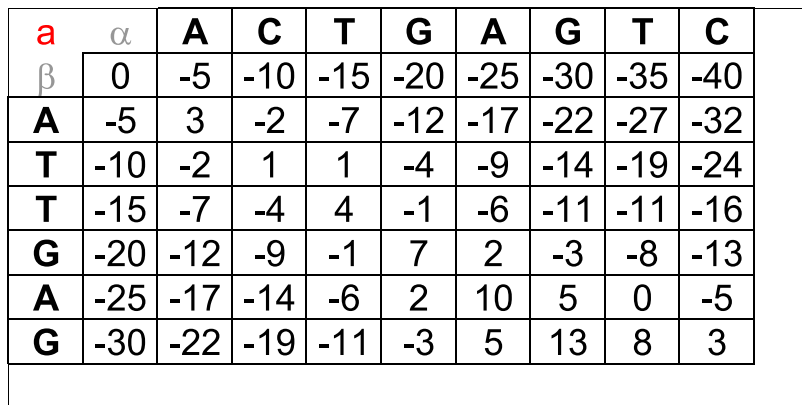

Alinhamento de  $\mathit{k}$  Sequências Matriz de Pontuação de Sufixos

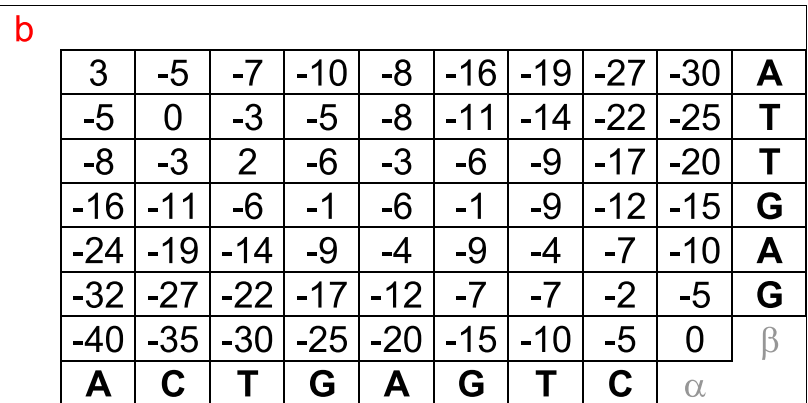

Alinhamento de  $\mathit{k}$  Sequências Matriz de Pontuação Total

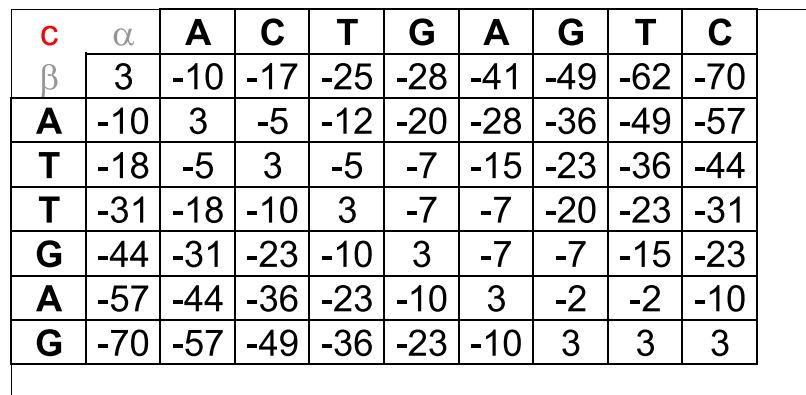

## Alinhamento de  $\mathit{k}$  Sequências Redução do Espaço de Busca

## **Teorema**

Seja  $\alpha$  um alinhamento ótimo entre as sequências  $\alpha_1, \alpha_2, \ldots, \alpha_k$  e  $\alpha_{ij}$  a projeção do alinhamento entre  $\alpha_i$  e  $\alpha_j$ . Se SP-score $(\alpha)\geq L$ , então:

 $\mathsf{sim}(\alpha_{ij}) \geq \mathsf{L}_{ij}$ 

onde:

$$
L_{ij} = L - \sum_{1 \le x < y \le k, (x, y) \ne (i, j)} \text{sim}(\alpha_x, \alpha_y)
$$

Zanoni Dias (IC – Unicamp) Alinhamento Múltiplo de Sequências 6 de setembro de 2012 18 / 53

Zanoni Dias (IC – Unicamp) Alinhamento Múltiplo de Sequências 6 de setembro de 2012 17 / 53

Alinhamento de  $\mathit{k}$  Sequências Redução do Espaço de Busca

## Algoritmo 1: MSA

```
Data: k, n_1, n_2, \ldots, n_k, \alpha_1, \alpha_2, \ldots, \alpha_k, Lfor all x \in y, 1 \le x < y \le k do Calcule c_{xy}for all x \in y, 1 \le x < y \le k do L_{xy} \leftarrow L - \sum_{1 \le p < q \le k, (p,q) \ne (x,y)} sim(\alpha_p, \alpha_q)M[n_1, n_2, \ldots, n_k] \leftarrow -\inftypool ← {0}<br>.....:.........
 while pool \neq \emptyset do<br>a the lexice
       i ← the lexicographically smallest cell in the pool<br>pool ← pool \ i
       pool ← pool \ i<br>if cwlis isl > I
       if c_{xy}[i_x, i_y] \ge L_{xy}, for all pair x \in y, where 1 \le x < y \le k then
              for each cell j dependent on i doif j \notin pool then
                           pool ← pool ∪ {j}<br>M[i] ← M[i] + SP
                           M[j] \leftarrow M[i] + SP\text{-}score(Column(\alpha, j-1))end
elseM[j] \leftarrow max(M[j], M[i] + SP\text{-}score(Column(\alpha, j - 1))d
                   endendendendreturn M[n_1, n_2, \ldots, n_k]Zanoni Dias (IC – Unicamp) Alinhamento Múltiplo de Sequências 6 de setembro de 2012 20 / 53
```
Alinhamento de  $\mathit{k}$  Sequências Redução do Espaço de Busca

## Lema

Se a célula M $[i_1, i_2, \ldots, i_k]$  é relevante, então:

$$
c_{xy}[i_x,i_y] \ge L_{xy}
$$

para todo par x e y, tal que,  $1 \leq x < y \leq k$ , onde  $c_{xy}$  é a matriz de pontuação total entre  $\alpha_{\mathsf{x}}$  e  $\alpha_{\mathsf{y}}$ .

## Similaridade x Distância

Alinhamento de  $\mathit{k}$  Sequências Redução do Espaço de Busca

- Complexidade de tempo:
	- $\triangleright$   $\Theta(k^2n^2 + k^4 + r2^k k^2)$ onde  $r$  é o número de células relevantes.
	- Pior caso:  $r = \Theta(n^k)$
	- ► Logo, a complexidade de pior caso é  $\Theta(n^k 2^k k^2)$
- $\bullet$  Método proposto por Humberto Carrillo e David Lipman em 1988.
- Implementado no programa MSA, de David Lipman, Stephen Altschul <sup>e</sup> John Kececioglu (1989).

Zanoni Dias (IC – Unicamp) Alinhamento Múltiplo de Sequências 6 de setembro de 2012 21 / 53

- Propriedades de distância (ou métrica) para sequências:
	- ►  $\delta(x, x) = 0$ , para todo  $x \in \mathcal{A}$ .<br>►  $\delta(x, y) > 0$ , com  $x \neq y$ , para
	- $\delta(x, y) > 0$ , com  $\blacktriangleright$   $\delta(x, y) > 0$ , com  $x \neq y$ , para todo para  $x, y \in A$ .<br>►  $\delta(x, y) = \delta(y, x)$ , para todo par  $x, y \in A$ .<br>►  $\delta(x, y) < \delta(x, z) + \delta(z, y)$ , para toda tripla x y ;
	-
	- $\blacktriangleright \ \ \delta(x,y) \leq \delta(x,z) + \delta(z,y)$ , para toda tripla  $x, y, z \in A$ .
- · Distância não é adequada para uso em comparação local.
- Se σ(x, x) = M e σ(x, −) = g, para todo x ∈ A, então podemos usar<br>as sequintes definicões: as seguintes definições:
	- $\delta(x, y) = M \sigma(x, y).$
	- ►  $g' = -g + \frac{M}{2}$ .<br>onde  $g'$  é a o

onde  $g'$  é a  $\circ$  "custo" de se alinhar uma base com um buraco, de tal forma que a seguinte relação de equivalência é verdadeira:

- $\blacktriangleright$  sim $(\alpha, \beta) + dist(\alpha, \beta) = \frac{M}{2}(m+n).$
- Equivalência descrita por Temple Smith, Michael Waterman e Walter Fitch, em 1981.

Zanoni Dias (IC – Unicamp) Alinhamento Múltiplo de Sequências 6 de setembro de 2012 22 / 53

Compatibilidade de Alinhamentos de Pares de Sequências

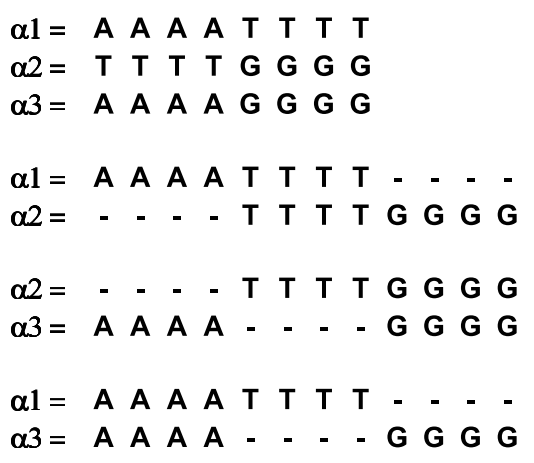

Compatibilidade de Alinhamentos de Pares de Sequências

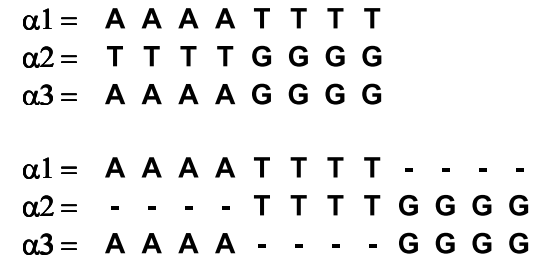

Incompatibilidade de Alinhamentos de Pares de Sequências

 $\alpha l = A A A A T T T T$  $\alpha$ 2 = TTTTGGGG  $\alpha$ 3 = G G G G A A A A  $\alpha l = A A A A T T T T - - - \alpha$ 2 = TTTTGGGG - - - - $\alpha$ 3 = - - - - G G G G A A A A  $\alpha l =$   $A$   $A$   $A$   $T$   $T$   $T$   $T$  $\alpha$ 3 = G G G G A A A A  $-$  - - -

#### Alinhamento Estrela

- Construir um alinhamento múltiplo, usando uma sequência como âncora para as demais.
- Como escolher a âncora?
	- ► Use cada uma das sequências como âncora e retorne apenas o melhor alinhamento.
	- ► Use a sequência que maximiza a soma das similaridades em relação a todas as demais sequências.
- **•** Passos:
	- $\blacktriangleright$  Calcule os alinhamentos entre todos os pares de sequências.
	- $\blacktriangleright$  Escolha a âncora.
	- ► Adicione, uma a uma, as demais sequências ao alinhamento.  $\star$  Use a regra: "once a gap, always a gap".
- $\bullet$  O valor do alinhamento ótimo obtido pode ser usado como limite inferior (L) para <sup>o</sup> algoritmo de Carrillo <sup>e</sup> Lipman.

Zanoni Dias (IC – Unicamp) Alinhamento Múltiplo de Sequências 6 de setembro de 2012 26 / 53

- **•** Complexidade:
	- $\blacktriangleright$   $\Theta(k^2n^2)$

Zanoni Dias (IC – Unicamp) Alinhamento Múltiplo de Sequências 6 de setembro de 2012 25 / 53

Alinhamento Estrela

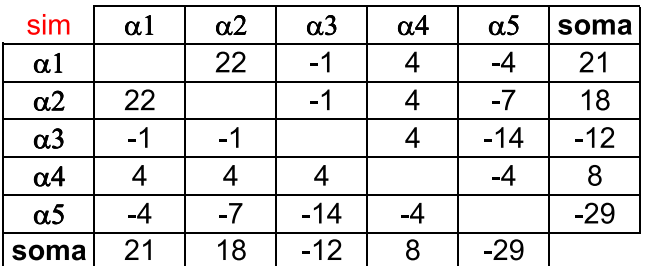

Match =  $3$ 

```
Mismatch = -2Gap = -5
```
Alinhamento Estrela

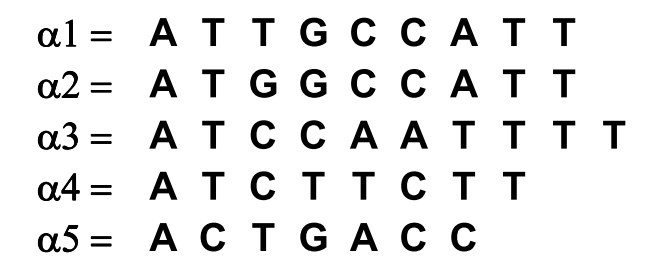

Alinhamento Estrela

#### Alinhamento Estrela

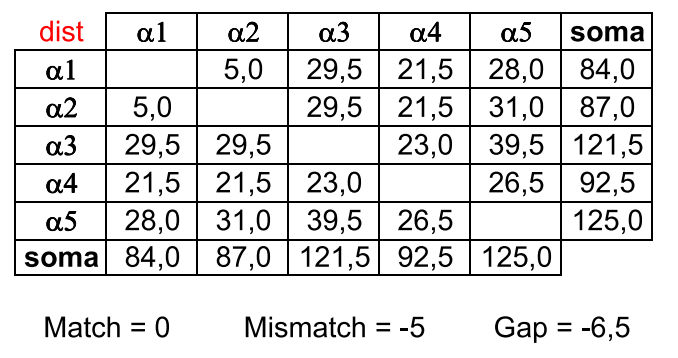

Zanoni Dias (IC – Unicamp) Alinhamento Múltiplo de Sequências 6 de setembro de 2012 29 / 53

 $\alpha$ 1 = ATTGCCATT  $\alpha$ 2 = A T G G C C A T T  $\alpha$ 1 = ATTGCCA - - TT  $\alpha$ 3 = ATC - CAATTTT  $\alpha$ 1 = ATTGCCATT  $\alpha$ 4 = ATCTTC - TT  $\alpha$ 1 = ATTGCCATT  $\alpha$ 5 = ACTGACC - -Zanoni Dias (IC – Unicamp) Alinhamento Múltiplo de Sequências 6 de setembro de 2012 30 / 53

Alinhamento Estrela

 $\alpha$ 1 = ATTGCCATT  $\alpha$ 2 = A T G G C C A T T  $\alpha$ 1 = ATTGCCA - - TT  $\alpha$ 3 = ATC - CAATTTT

Alinhamento Estrela

 $\alpha$ 1 = ATTGCCATT  $\alpha$ 2 = A T G G C C A T T

Alinhamento Estrela

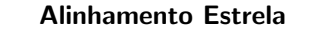

 $\alpha$ 1 = ATTGCCA - - TT  $\alpha$ 2 = ATGGCCA - - TT  $\alpha$ 3 = ATC - CAATTTT

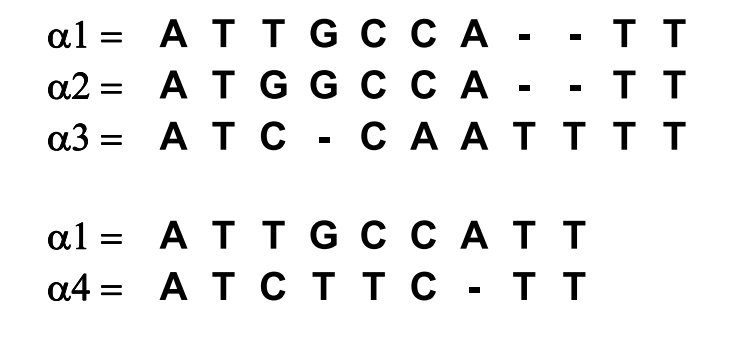

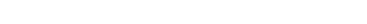

Alinhamento Estrela

Zanoni Dias (IC – Unicamp) Alinhamento Múltiplo de Sequências 6 de setembro de 2012 34 / 53

 $\alpha$ 1 = ATTGCCA - - TT  $\alpha$ 2 = ATGGCCA - - TT  $\alpha$ 3 = ATC - CAATTTT  $\alpha$ 4 = ATCTTC - - - TT  $\alpha$ 1 = ATTGCCATT  $\alpha$ 5 = ACTGACC - -

Alinhamento Estrela

Zanoni Dias (IC – Unicamp) Alinhamento Múltiplo de Sequências 6 de setembro de 2012 33 / 53

 $\alpha$ 1 = ATTGCCA - - TT  $\alpha$ 2 = ATGGCCA - - TT  $\alpha$ 3 = ATC - CAATTTT  $\alpha$ 4 = ATCTTC - - - TT

#### Alinhamento Estrela

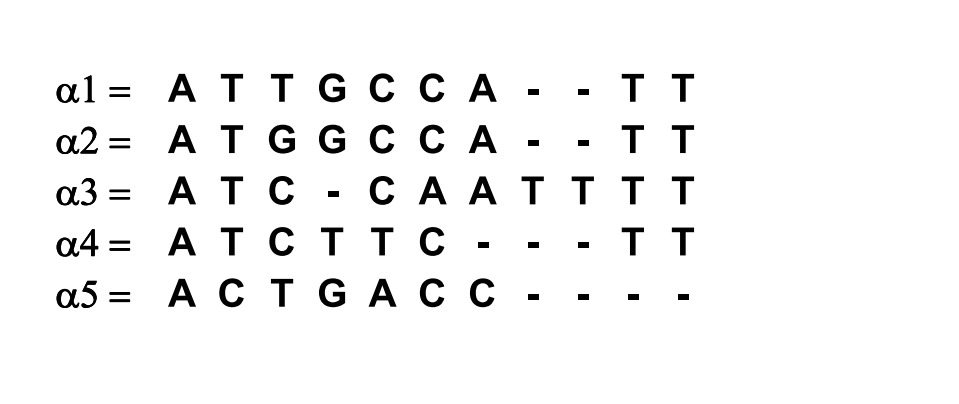

## Seja:

- $\blacktriangleright$   $\alpha = \{\alpha_1, \alpha_2, \ldots, \alpha_k\}$ : o conjunto das k sequências a serem alinhadas.
- $\blacktriangleright$   $\alpha^*$ : o alinhamento estrela de  $\alpha$ .
- $\blacktriangleright$   $\alpha'$ : o alinhamento ótimo de  $\alpha$ .
- $\blacktriangleright$   $\alpha_c$ : a sequência usada como âncora do alinhamento estrela.
- $\blacktriangleright$  dist $(\alpha_i, \alpha_j)$ : distância ótima entre  $\alpha_i$  e  $\alpha_j$ .
- $\blacktriangleright$  dist $'(\alpha_i, \alpha_j)$ : distância entre  $\alpha_i$  e  $\alpha_j$  no alinhamento ótimo.
- ►  $dist^*(\alpha_i, \underline{\alpha_j})$ : distância entre  $\alpha_i$  e  $\alpha_j$  no alinhamento estrela.
- 
- 
- $V(\alpha) = \sum_{1 \le i,j \le k} dist(\alpha_i, \alpha_j) \le 2$  SP-Score(α′).<br>
►  $V(\alpha') = \sum_{1 \le i,j \le k} dist'(\alpha_i, \alpha_j) = 2$  SP-Score(α′).<br>
►  $V(\alpha^*) = \sum_{1 \le i,j \le k} dist^*(\alpha_i, \alpha_j) = 2$  SP-Score(α<sup>\*</sup>).
- Note que:  $V(\alpha) \le V(\alpha') \le V(\alpha^*)$ .

Zanoni Dias (IC – Unicamp) Alinhamento Múltiplo de Sequências 6 de setembro de 2012 37 / 53

### Alinhamento Estrela

Alinhamento Estrela

## Lema

Para quaisquer sequências  $\alpha_i$  e  $\alpha_j$ , com  $1 \le i, j \le k$ , temos que:  $\textsf{dist}^*(\alpha_i,\alpha_j) \leq \textsf{dist}^*(\alpha_i,\alpha_c) + \textsf{dist}^*(\alpha_c,\alpha_j) = \textsf{dist}(\alpha_i,\alpha_c) + \textsf{dist}(\alpha_c,\alpha_j).$ 

## Teorema

 $V(\alpha^*)/V(\alpha) \leq 2\frac{(k-1)}{k} < 2$ 

#### Prova:

$$
V(\alpha^*) = \sum_{1 \le i,j \le k} dist^*(\alpha_i,\alpha_j) \le \sum_{1 \le i,j \le k} [dist(\alpha_i,\alpha_c) + dist(\alpha_c,\alpha_j)]
$$

#### Alinhamento Estrela

Zanoni Dias (IC – Unicamp) Alinhamento Múltiplo de Sequências 6 de setembro de 2012 38 / 53

Note que  $\textit{dist}(\alpha_i, \alpha_c)$   $(= \textit{dist}(\alpha_c, \alpha_i))$  aparece  $2(k-1)$  vezes no somatório do lado direito da expressão anterior, logo:

$$
V(\alpha^*) \leq 2(k-1) \sum_{1 \leq j \leq k} dist(\alpha_c, \alpha_j) = 2(k-1)M
$$

Por outro lado temos:

$$
V(\alpha) = \sum_{1 \leq i,j \leq k} \text{dist}(\alpha_i, \alpha_j) \geq k \sum_{1 \leq i \leq k} \text{dist}(\alpha_i, \alpha_c) = kM
$$

Logo:

$$
V(\alpha^*)/V(\alpha) \le \frac{2(k-1)M}{kM} = 2\frac{(k-1)}{k} < 2
$$

Logo, Alinhamento Estrela é um algoritmo de 2-aproximação.

 $\Box$ 

# Algoritmos de Aproximação para Alinhamento Múltiplo de Sequências

(usando Soma de Pares com matrizes métricas)

- Daniel Gusfield, 1993.
	- Aproximação: 2 2/k.
	- ► Complexidade:  $O(k^2n^2)$ .
- Pavel Pevzner, 1992.
	- Aproximação: 2  $3/k$ .
	- ► Complexidade:  $O(n^3k^3 + k^4)$ .
- Vineet Bafna, Eugene Lawler <sup>e</sup> Pavel Pevzner, 1997.
	- Aproximação: 2  $1/k$ .
	- ► Complexidade:  $O(k^{l+1}(2^k + k m(l, n)))$ Onde  $m(l,n)$  é a complexidade de se obter um alinhamento múltiplo ótimo de l sequências de tamanho n. Usando MSA, temos que  $m(l, n) = O(l^2 2^l n^l)$ .

Zanoni Dias (IC – Unicamp) Alinhamento Múltiplo de Sequências 6 de setembro de 2012 41 / 53

## Algoritmos de Aproximação para Alinhamento Múltiplo de Sequências (usando Soma de Pares com matrizes genéricas)

- Winfried Just, 2001.
	- $\triangleright$  MSA  $\in$  *MAX-SNP*-Difícil.
	- ► Não existe um esquema de aproximação polinomial (PTAS *Polynomial* Time Approximation Scheme) para MSA, a menos que  $\mathcal{P} = \mathcal{NP}.$

Zanoni Dias (IC – Unicamp) Alinhamento Múltiplo de Sequências 6 de setembro de 2012 42 / 53

## Alinhamento Progressivo

- Consiste em construir um alinhamento múltiplo a partir de alinhamentos de pares de sequências e/ou de alinhamentos.
- Descrito inicialmente por Hogeweg <sup>e</sup> Hesper (1984) <sup>e</sup> depois reinventado por Feng <sup>e</sup> Doolittle (1987) <sup>e</sup> Taylor (1988).
- Características:
	- $\blacktriangleright$  Simples e efetivo para MSA.
	- $\blacktriangleright$  Requer pouco tempo e memória.
	- ► Bom desempenho para sequências homólogas e relativamente bem conservadas.
	- $\blacktriangleright$  Problema: natureza gulosa e muito sensível ao esquema de pontuação.

### Alinhamento Progressivo

## Etapas:

- 1. Computar alinhamentos de todos os pares de sequências.
- 2. Construir uma árvore guia.
- 3. Construir o alinhamento múltiplo guiado pela árvore.
- · Construção de árvore guia:
	- $\blacktriangleright$  UPGMA (Sneath e Sokal, 1973)
	- $\blacktriangleright$  Neighbor-Joining (Saitou e Nei, 1987)
- $\bullet$  Construção do alinhamento múltiplo:
	- ► Seleção do par a incluir no alinhamento.
	- $\blacktriangleright$  Alinhar duas sequências/alinhamentos.
- Programas que implementam alinhamento progressivo:
	- $\blacktriangleright$  Clustal W (Thompson et al., 1994)
	- ► MUSCLE (Edgar, 2004)
	- ► T-COFFEE (Notredame et al., 2000)
	- ► ProbCons (Do et al., 2005)

#### Alinhamento Progressivo

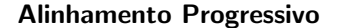

 $\alpha$ 1 = ATTGCCATT  $\alpha$ <sub>2</sub> = A T G G C C A T T  $\alpha$ 3 = ATCCAATTTT  $\alpha$ 4 = ATCTTCTT  $\alpha$ 5 = ACTGACC

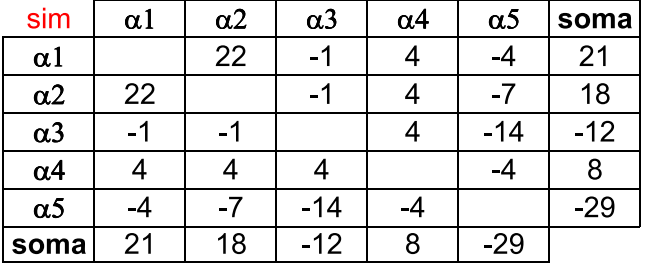

 $Match = 3$ 

Mismatch =  $-2$  $Gap = -5$ 

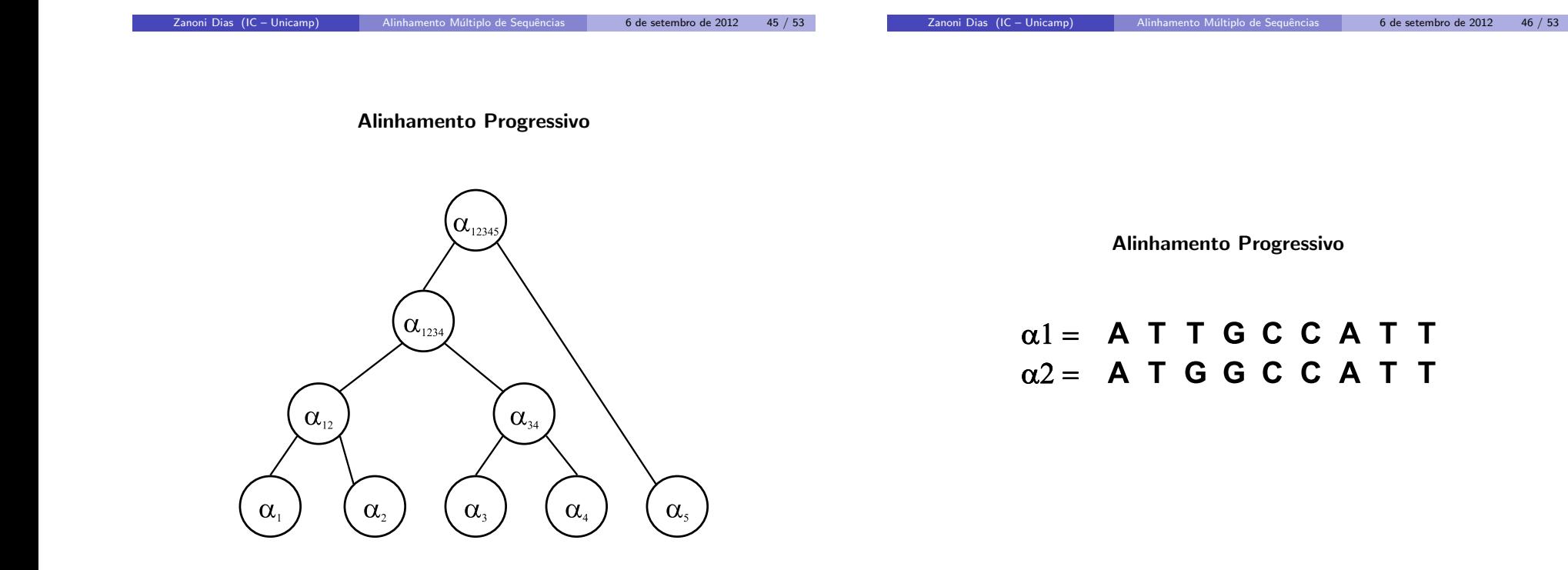

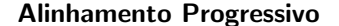

 $\alpha$ 1 = ATTGCCATT  $\alpha$ <sub>2</sub> = A T G G C C A T T  $\alpha$ <sup>3</sup> = A T C C A A T T T T  $\alpha$ 4 = ATC - - TTCTT

 $\alpha$ 1 = ATTGCCA - TT  $\alpha$ 2 = ATGGCCA - TT  $\alpha$ 3 = ATCCAATTTT  $\alpha$ 4 = ATC - - TTCTT

Alinhamento Progressivo

Zanoni Dias (IC – Unicamp) Alinhamento Múltiplo de Sequências 6 de setembro de 2012 49 / 53

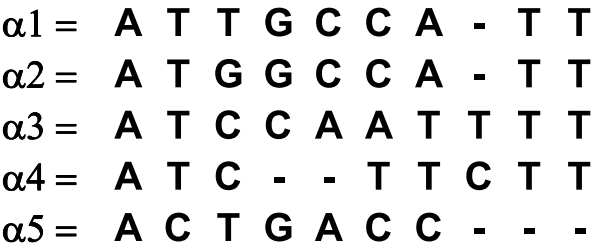

#### Alinhamento de Dois Alinhamentos

Zanoni Dias (IC – Unicamp) Alinhamento Múltiplo de Sequências 6 de setembro de 2012 50 / 53

- $\bullet$  Generalização do algoritmo de alinhamento de duas sequências.
- · Cada célula da matriz de programação dinâmica representará o valor do melhor alinhamento possivel entre os prefixos de dois alinhamentos.
- Para calcular <sup>o</sup> custo de se alinhar duas colunas de uma alinhamento, basta calcular <sup>o</sup> valor da soma de pares (ou entropia) para <sup>a</sup> nova coluna gerada.
- **•** Complexidade:
	- ► Usando soma de pares:  $\Theta(mnk^2)$ .
	- ► Usando entropia:  $\Theta(mn(k + A)).$

## Alinhamento Iterativo

- $\bullet$  Consiste em refinar alinhamentos através de uma série de ciclos.
- · Geralmente é usado para melhorar alinhamentos previamente construídos.
- · Problema: requer muito tempo e depende de outros métodos auxiliares.
- · Programas que implementam alinhamento múltiplo iterativo:
	- $\blacktriangleright$  PRRP: refinamento de um alinhamento progressivo (Gotoh, 1993).
	- ► SAGA: algoritmo genético (Notredame e Higgins, 1996).
	- $\blacktriangleright$  HMMER: Modelo Ocultos de Markov (Eddy, 1998).

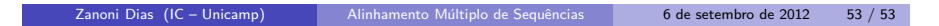